## 【統計一口メモ 第 38 話】

# <ログランク検定とは?>

### 名古屋市立大学大学院医学研究科 非常勤講師 薬学博士 松本一彦

ログランク検定 log rank test は、生存時間解析で一般化 Wilcoxon 検定、ハザート比と一緒に 生存時間解析で使われています。したがって、がん関連の研究をしている基礎研究者と臨床家に は馴染み深い検定ですが、いったい何を検定しているのでしょう。

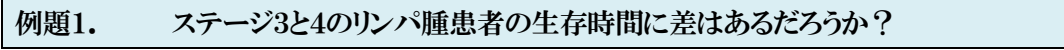

【医学研究のための統計的方法、P.Armitage, G.Berry. サイエンティスト社】1)

#### 表1.腫瘍のステージに応じたリンパ腫患者の死亡/打切り日

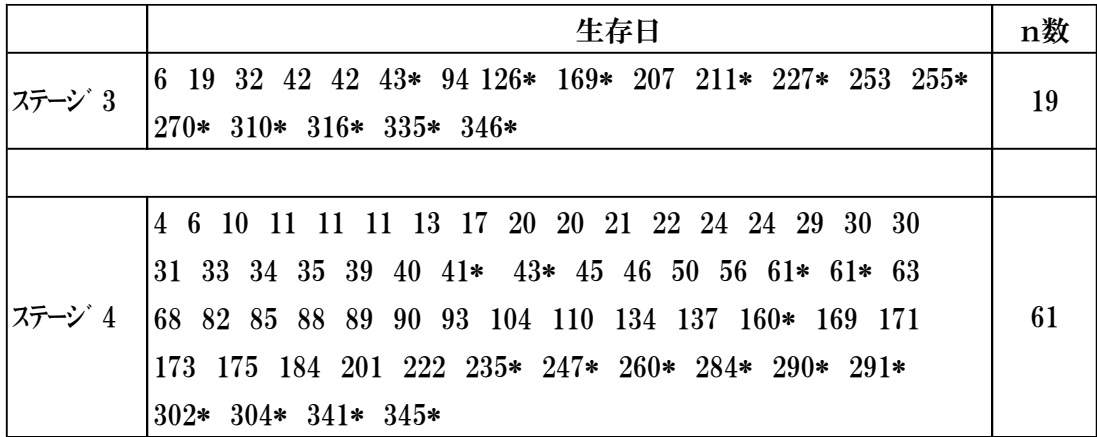

\* 途中打切り例

下図は生存時間解析で見るカプランマイヤー曲線です。

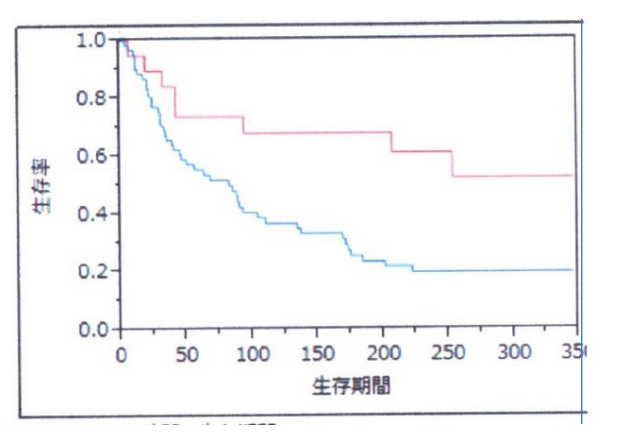

§1. ログランク検定とは

表 1 のデータおよび図は、リンパ腫患者の生存時間を示しています。赤線(上)がステージ3群で 青線(下)がステージ4群です。この生存曲線で 2 群間に差があるか否かを比較検討するにはどう したらよいのでしょうか?

- その1:最終日の時点で生存率を比較する→それまでの経過を無視することになり、データを有効 に使っていない。
- その2:半数が死亡するまでの時間すなわち「50%死亡率」を比較する→半数を超えてからの死亡 率が無視される。
- その3:全期間を通して得られた情報を使って解析する→それが、ログランク検定です。

概念的には、カプランマイヤー曲線を描く各時点で求めたログランク統計量を全時点にまとめて 2 群間で $\chi^2$ 検定をする手法と言えます。帰無仮説は「2 群間の生存曲線は等しい」となります。

単純な例で示すと次のようになります<sup>2)</sup>。

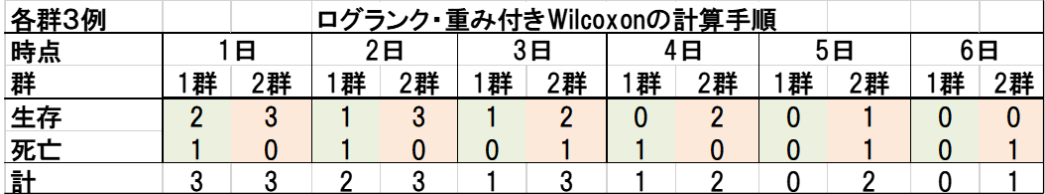

浜田知久馬「学会・論文発表のための統計学」真興交易(株)図書出版部

カプラン・マイヤー曲線の全体の分散を使ったχ<sup>2</sup> 検定で、どの時点においても死亡率が同じ(重 みづけなし)として検定する手法です。

それでは、実際のデータから「ログランク統計量」の計算を見ていきましょう。

§2. ログランク統計量を求める手順(エクセル解:Armitage 法1))

手順1.患者毎に打切/死亡と生存期間を求める

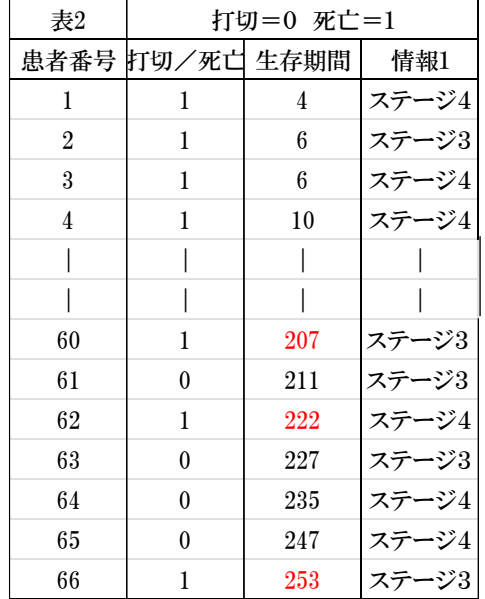

255 日以降は両群ともに打切りデータなのでカットする

### 手順2.死亡発生日毎の個体数を求める

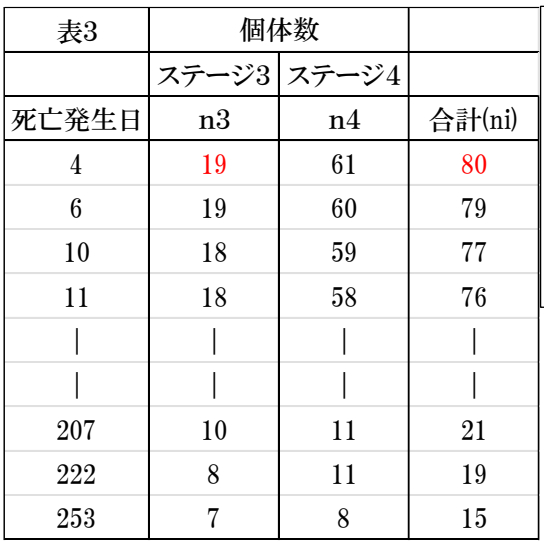

ステージ4で 4 日目に死亡が見られた。したがっ て、それまで、生存していた個体数は両群合わ せて総数80となる。6 日目は両群で死亡が見ら れたが、ステージ3では初めてなので、ここでは カウントされず、ステージ4のn数が 61 から 60 に なる。

## 手順3.死亡発生日毎に死亡数を求める

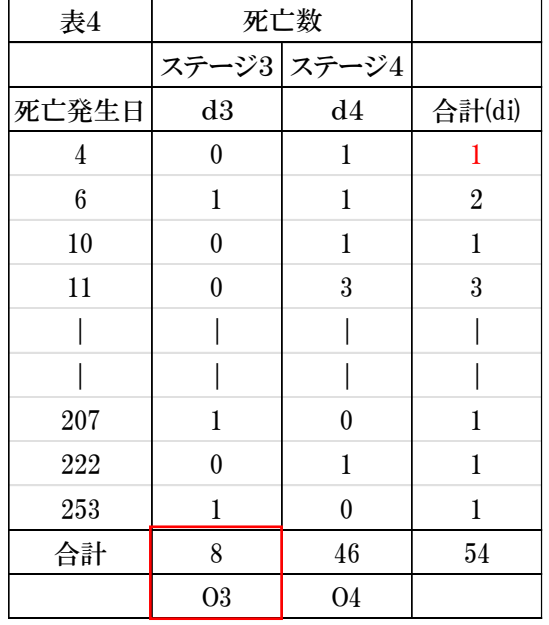

死亡発生日毎に各ステージにおける死亡数をカウントし合計する。

ステージ毎の死亡数の合計を O3、O4 とする。

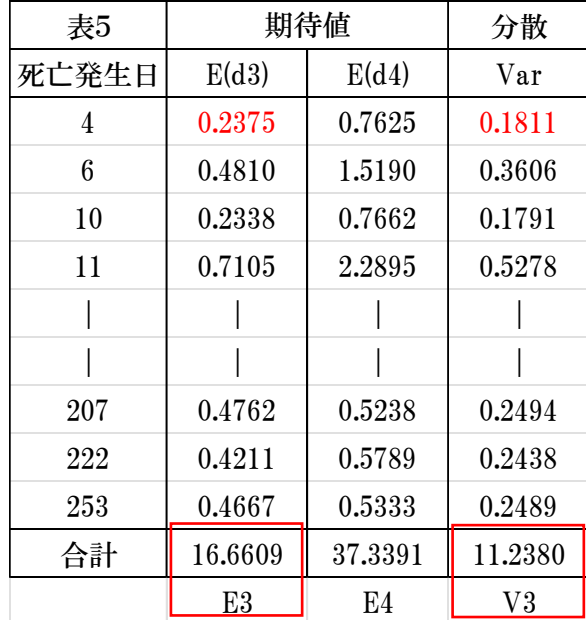

① 期待値を求める:死亡発生日の 4 日目の ステージ3の場合、(個体数 x 合計死亡 数)/合計個体数=(19 x 1)/80=0.2375 と なる。

② 分散を求める:死亡発生日の 4 日目の場 合、{合計死亡数 x (合計個体数-1) x ステージ3個体数 x ステージ4個体数}/ {合計個体数の二乗 x (合計個体数-  $1)$ } =

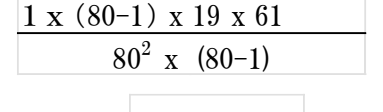

 $=0.1811$ 

ステージ毎の期待値の合計を E3、E4 分散の合計を V3 とする。

手順5.ログランク検定計算法

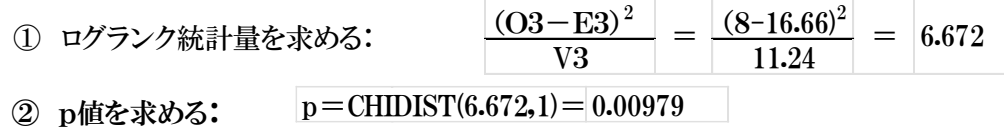

### §3.JMP での解析

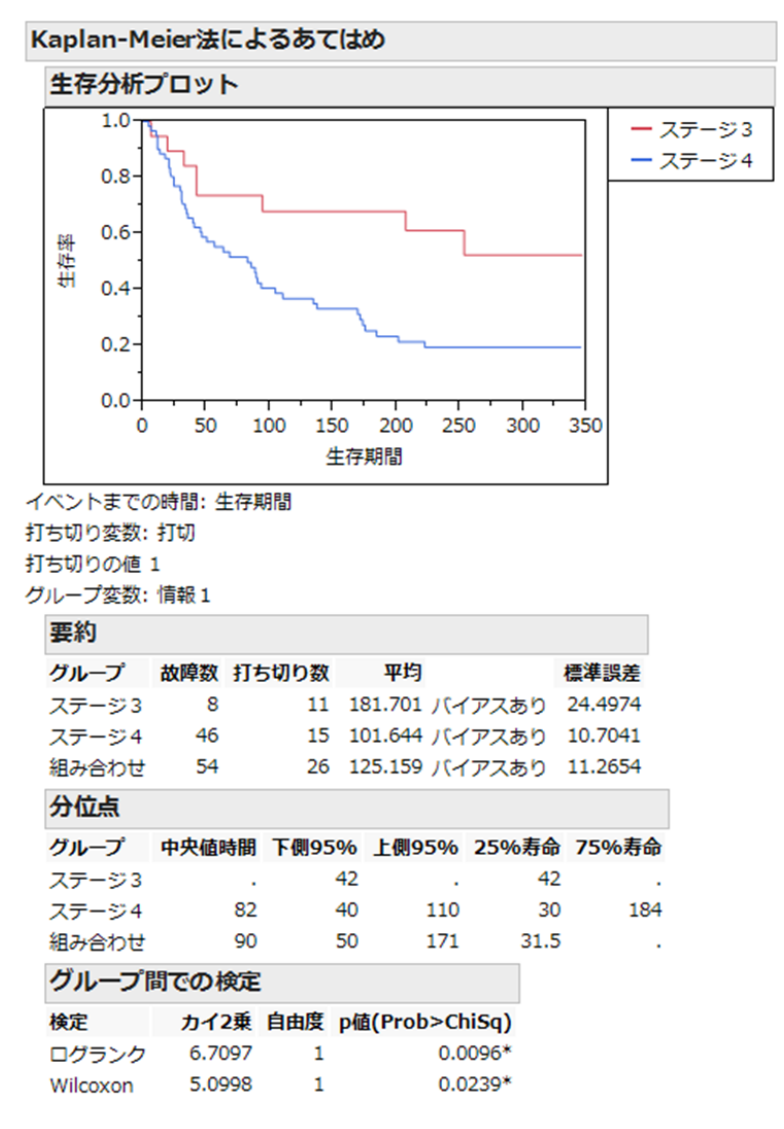

ログランク値は 6.7097 でエクセル解は 6.672、また p 値は 0.0096 でエクセル解の 0.0098 といずれも若干異なった値を示しています。

§4. Pharmaco での解析<sup>3)</sup>

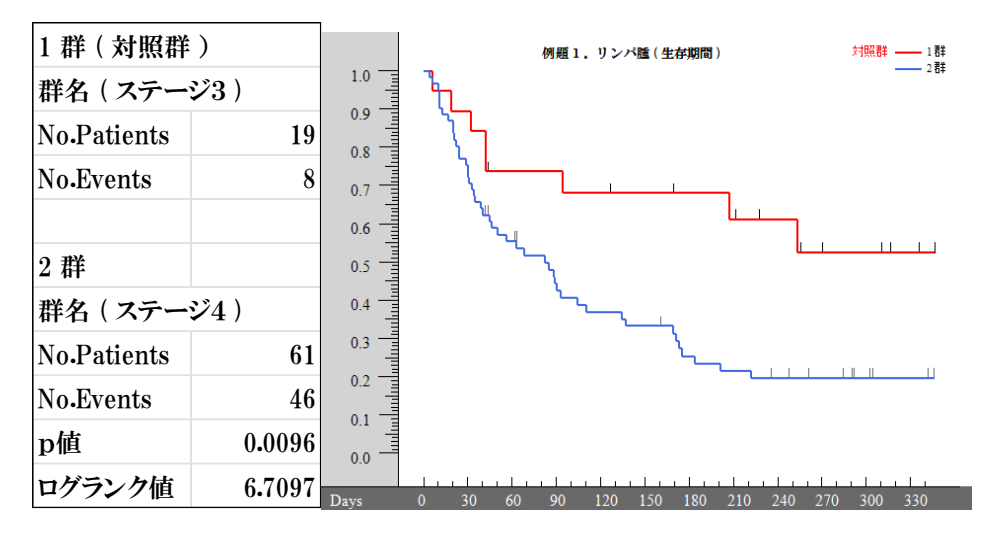

ログランク値およびp値はJMPと同値を示しています。

§5.ログランク検定と一般化 Wilcoxon 検定

JMP および Pharmaco 解析では、生存時間解析の結果にログランク検定と一般化 Wilcoxon 検 定が併記されています。初めて見ると、どちらを使えばいいのか迷います。実は計算過程で重み付 けが両者で異なります。浜田先生は著書の中で次のように述べています<sup>2)</sup>。「一般化 Wilcoxon 検 定は、「観察度数-期待度数」に時間t<sub>t</sub>での全群のリスク数 n<sub>t</sub> で重み付けをする。つまり、リスクの ある人がより多い生存曲線のはじめの方の情報をより重視し、遅い死亡よりも早い死亡の重みを大 きくする。この重み付けは、生存に対する治療の効果が治療の初期にもっとも大きく、時間が経過 するにつれて効果が弱まっていく傾向にあるかどうかを検討するのに向いている」

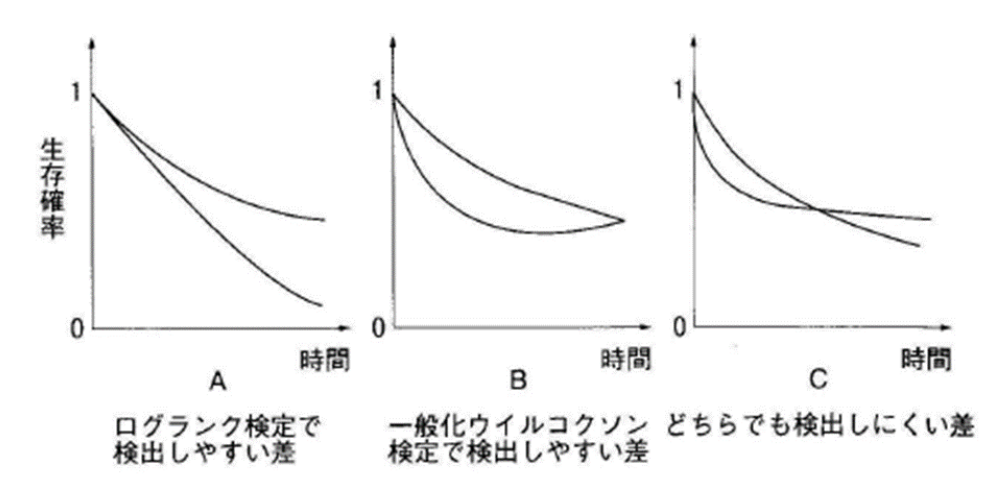

一般化 Wilcoxon とよばれる理由は、打切りがない場合、この検定が Wilcoxon 順位和検定に 一致するからと言われています。なお、ログランク検定は Mantel-Haenzel 検定、Cox-Mantel-Haenzel 検定と呼ばれることがあります。

1)P.Armitage, G.Berry. 医学研究のための統計的方法、サイエンティスト社 2001 年 2)浜田知久馬、新版「学会・論文発表のための統計学」真興交易(株)図書出版部 2016 年 3)Pharmaco 工房 : https://pharmaco club/